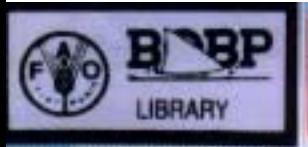

OBF/MAG/3

# **Fishery statistics on the** microcomputer **A BASIC version of Hasselblad's NORMSEP Program**

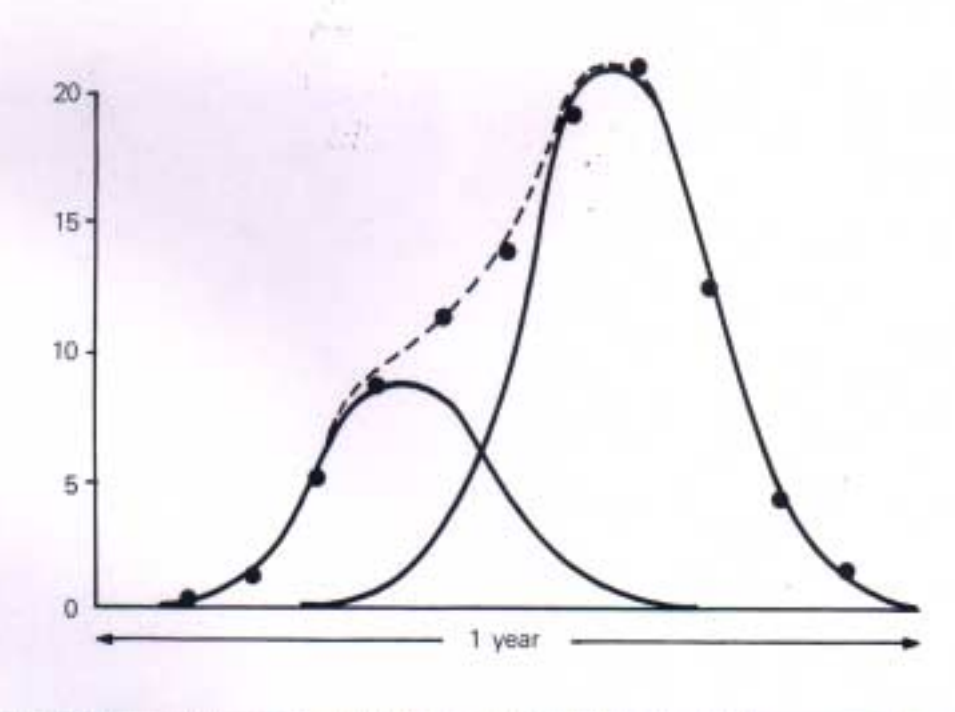

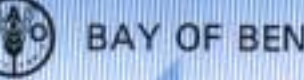

AY OF BENGAL PROGRAMME

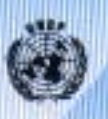

# FISHERY STATISTICS ON THE MICROCOMPUTER

- A BASIC version of Hasselblad's NORMSEP program

by D. Pauly *Associate Scientist, ICLARM*

N. David *Former/y ICLARM Affiliate Scientist*

J. Hertel-Wulff *Fishery Biologist (Associate Professional Officer), Bay of Bengal Programme*

Executing Agency :

Funding Agency :

Food and Agriculture Organization of the United Nations

United Nations Development Programme

Marine Fishery Resources Management in the Bay of Bengal. Colombo, Sri Lanka, June 1986. Mailing Address : C/o. FAO, P.O. Box 1505, Colombo 7, Sri Lanka. Street Address : NARA Building, Crow Island, Mattukuliya, Colombo 15. Telex : 2203 A/B FAOR CE Tel : 522380, 522381, 522382, 522383.

This paper provides an outline of a mathematical method to analyse overlapping normal distributions. Separations of mixtures of normal distributions is frequently required in fisheries biological analysis, as in the case of length frequency distribution of fishes. Several methods are available for this. The method presented in this paper was originally developed by V Hasselblad and has been cast in its present form by D Pauly and N David. It was originally published as ICLARM contribution No. 193.

The new version, presented in this paper, is written in Microsoft BASIC and can be implemented on a large variety of microcomputers. The specific version presented here can run without modification on an Apple Ile microcomputer (with CP/M-80 operating system). The Program uses up to 12 K of RAM.

This paper grew out of a training course on the use of computers in fishery resources management. The course was organized by the project "Marine Fishery Resources Management in the Bay of Bengal" in cooperation with member-countries Sri Lanka, Bangladesh, Indonesia, Malaysia, Thailand and Maldives. Dr. Daniel Pauly of ICLARM and Mr J Hertel-Wulff of BOBP worked on the version presented in this paper.

The UNDP-funded project "Marine Fisheries Resources Management in the Bay of Bengal" (RAS/81/051) is a component of the Bay of Bengal Programme (BOBP). It has a duration of four years; it commenced in January 1983. Its immediate objective is to improve the practice of fishery resources assessment among participating countries and to stimulate and assist in joint assessment and management activities between countries sharing fish stocks.

This document is a training manual and has not been officially cleared either by the governments concerned or by the FAO.

# **INTRODUCTION**

Like most other biologists, fishery biologists often encounter situations where mixtures of distributions need to be separated into their component distributions.

Such situations arise when, for example, the counts of different-sized ova in a fish gonad have to be separated into batches that will be spawned successively, when length-frequency data have to be separated into age groups or when "pulses" of recruitment are to be quantified (Fig. 1).

There exist a number of graphical and mathematical techniques which can be used for such separation (see Everitt and Hand, 1981, for a review). Most of them assume that the distributions to be separated from the mixture are normal distributions (Pearson 1984, Harding 1949, Cassie 1954, Tanaka 1962, Hasselblad 1966, Bhattacharya 1967, Yong and Skillman 1971, MacDonald and Pitcher 1978). Of these, only Bhattacharya's method, as adapted in Pauly and Caddy (1984), and the ENORMSEP program of Yong and Skillman, do not require the external input of the expected number of component distributions in the mixture. The NORMSEP program, of which a BASIC version is presented here, also does require such an input. Thus, although NORMSEP is not the most sophisticated tool available to analyse size-frequency distributions, it is useful in situations where the data to be separated do not greatly overlap, or where previous knowledge exists on the number of probable positions of the means of the component distributions (see Mathew 1974).

The version of NORMSEP presented here is a translation of the FORTRAN IV version of NORMSEP in Abrahamson (1971), written by V Hasselblad and modified by P K Tomlinson.

The following changes were made to the original version :

- (i) A routine was added which automatically computes, using the (guessed) means entered, a very large range of possible values for the standard deviation corresponding to each mean, by using a very small (0.01) and a very large (0.50) coefficient of variation (C.V. = s.d.  $\sqrt{x}$ ) to generate the range. This follows Abrahamson's suggestion that "anyone desiring to maintain the rigour of Hasselblad's original procedure only needs to place extremely wide bounds on the standard deviations".
- (ii) A routine was added which internally computes the number and approximate position of the cut-off points.
- (iii) The input routine has been made completely interactive, with prompts provided by the program, along with routines for checking and correcting the data entered from the keyboard.
- (iv) A routine was added along with prompts, to load length frequency data from a disk into memory, and use them as an input to NORMSEP. Such files must have been created by ELEFAN (see David et *a/* 1982). No routine for checking the correctness of file inputs has been included.

The maximum number of iterations, and of component distributions that can be separated, have been set at 125 and 10 respectively; note that the program cannot be used to estimate the parameters (mean, standard deviation) of a single normal distribution. Users should heed Abrahamson's advice, issued in conjunction with the original publication of NORMSEP, that "under any circumstances, Hasselblad (1966) and Cohen (1966) should be reviewed before proceeding."

# **AN APPLICATION EXAMPLE**

### **Table 1 : Length-frequency data for testing NORMSEP.**

*Note number and position of modes (underlined)*

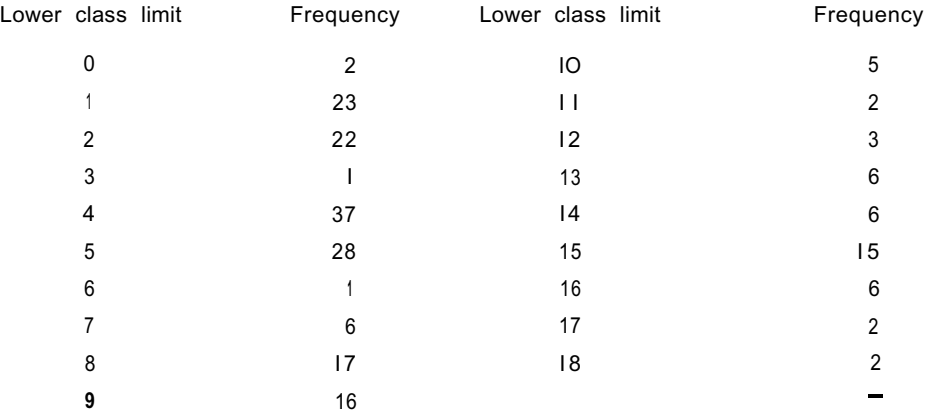

Table 1 gives a set of frequencies generated (by Everitt and Hand 1981, Table 2.71 from a mixture of components of known characteristics. From the overall appearance of the data, we shall assume that there are four components, with means close to the modes, i.e., 1.5, 4.5, 8.5 and 15.5.

Question : Can our BASIC version of NORMSEP recover the means and standard deviation originally used to generate the data, if these modes are used as initial guesses of the means?

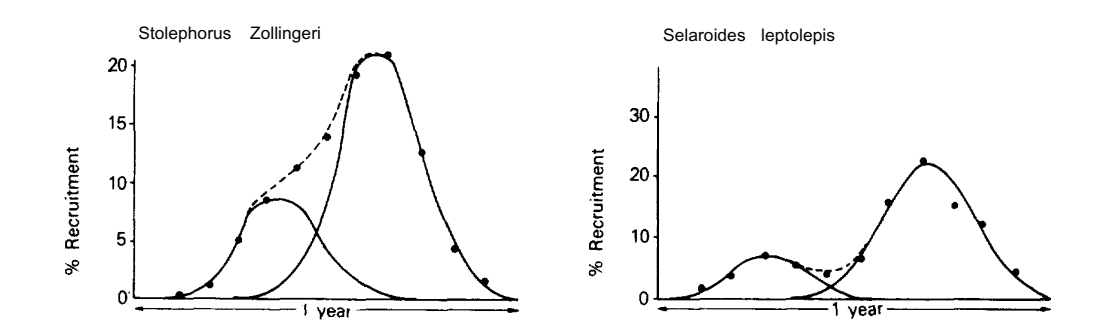

*Fig. 1 Recruitment patterns in two stocks of Philippine fishes, derived from length-frequency data projected backwards onto the time axis and used to separate the two pulses of recruitment occuring within a year. The separation of the recruitment patterns into their component distribution was done using NORMSEP; note that the chi-square statistic cannot be used here because recruitment patterns are expressed in % (after Pauly and Navaluna 19841.*

The output obtained for a run of our BASIC NORMSEP and the inputs mentioned above are reproduced on page 3. The mean and standard deviations are close to the values used by Everitt and Hand (1981) to generate the data in Table I.

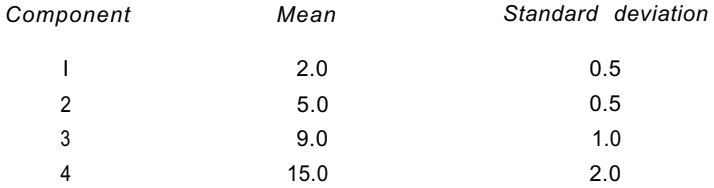

The only exception is the standard deviation of the 4th component. These results are exactly the same as those obtained by Everitt and Hand (1981). The interpretation of this and other results obtained by NORMSEP should be undertaken carefully. It is essential, among other things that the user realizes that NORMSEP will always "find" the mean and standard deviation of a distribution if one is assumed to be present, and the preliminary estimate of its mean entered.

# **RESULTS FOR FILE : TEST**

The NORMSEP output, based on data in Table I (see text for interpretation), is given below.

### **Values after 21 iterations**

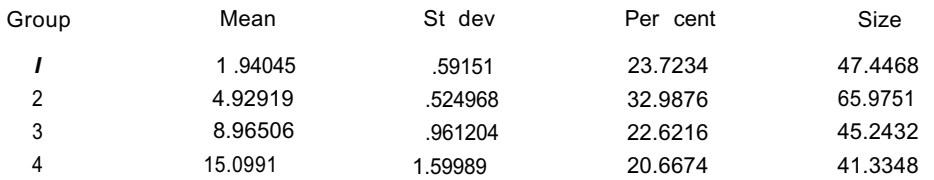

# Total *sample* size 200

### *Actual vs. Predicted Frequencies*

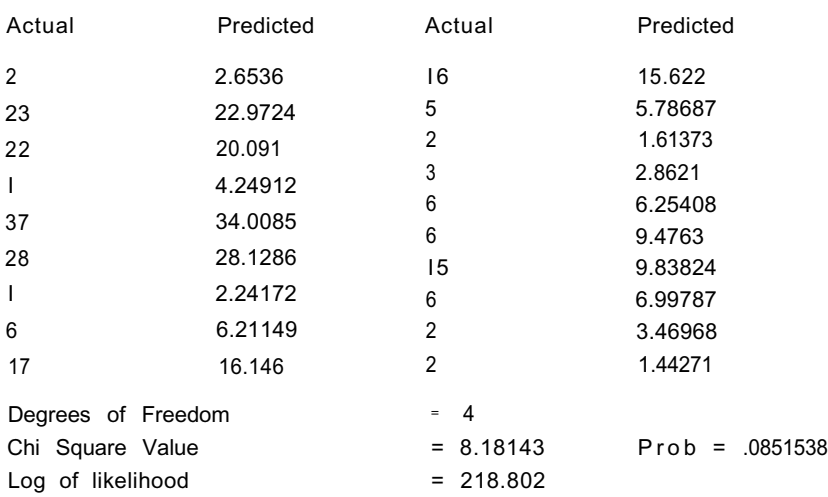

The "goodness of fit" statistics (the chi-square) may be used to distinguish various alternative interpretations. However, it is essential that this be done after the basic features of the chi-square test have been assimilated (consult a good statistics textbook!).

# **RUNNING THE PROGRAM**

The corresponding prompts of and input to the program are given below. Using data from a disk file :

# *Prompt*

#### *No. Prompt Input* **I** ENTER RUN - ID? 2 DO YOU WANT TO READ FILE FROM DISK (Y/N). THE ALTERNATIVE IS TO ENTER DATA FROM KEYBOARD? 3 ENTER FILE NAME? 4 ENTER NUMBER OF GROUPS YOU WANT TO SPLIT SAMPLE INTO ? 5 ENTER ESTIMATE OF MEAN No. 1 ? ENTER ESTIMATE OF MEAN No. 2? ENTER ESTIMATE OF MEAN No. 3? ENTER ESTIMATE OF MEAN No. 4? 6 PRINT RESULTS (Y/N) ? 7 PRESS (RETURN) 8 PRESS (RETURN) 9 CONTINUE WITH NEXT SAMPLE (Y/N)? TEST **Y** B : TEST DATA 4 1.5 4.5 8.5 15.5 Y (RETURN) (RETURN) Y

Using data input from the keyboard :

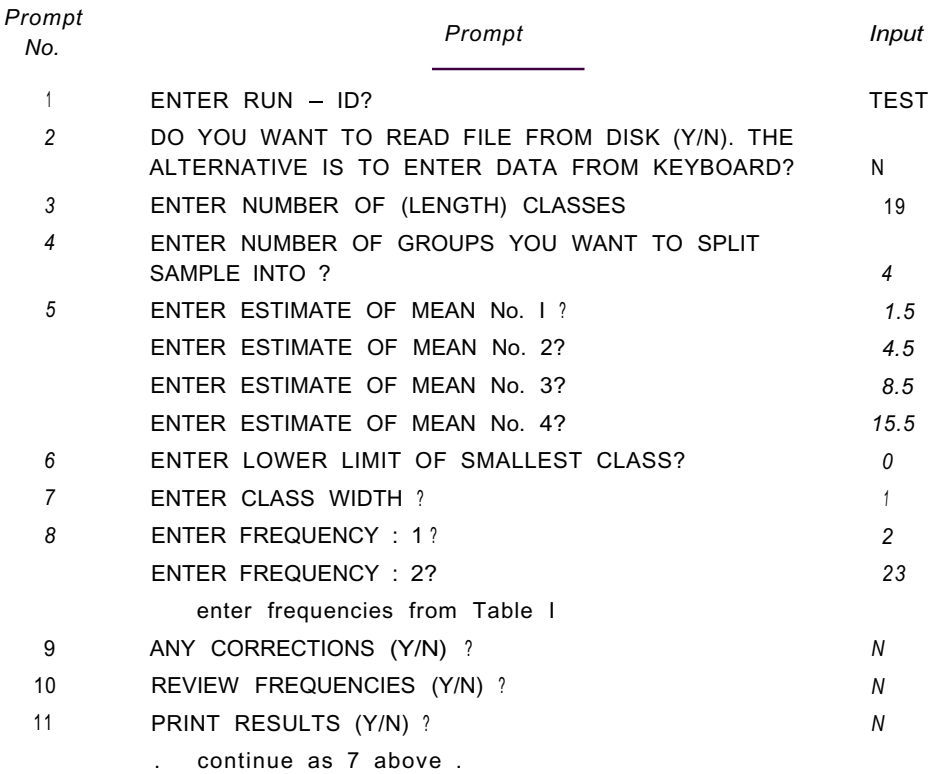

The prompts given by the program are shown above. Error messages for keyboard are not shown.

Data files created or extracted by ELEFAN for analysis by NORMSEP must consist of only one sample (i.e., a set of corresponding midlength and frequencies from only one week, month or year etch. For example, a set of monthly samples collected during a year (12 samples) must therefore be subdivided using ELEFAN into 12 sub-files.

## **Acknowledgement**

We are most thankful to Mr. H. Larssen, Danish Institute for Fisheries and Marine Research, Denmark for his assistance with testing the program and his suggestions towards improving the routines.

# **REFERENCES**

- Abrahamson, N.J. 1971. Computer progams for fish stock assessment. FAO Fish. Tech. Pap. 101, 148p.
- Bhattacharya, C.G. 1967. A simple method of resolution of a distribution into Gaussian components. *Biometrics* 23 : 115 - 135.
- Cassie, R. M. 1954. Some uses of probability paper in the analysis of size-frequency distribution. *Aust. J. Mar. Freshw. Res. 5:513-522.*
- Cohen, A.C. 1966. Estimation of parameters for a mixture of normal distribution by V.Hasselblad. *Technometrics 8(3):445-446.*
- David, N., Palomares L. and Pauly D. (1982). ELEFAN 0, a BASIC program for creating and editing files for use with the ELEFAN I, II and III programs. ICLARM. 16. p. (mimeo).
- Everitt, B.S. and D.J. Hand. 1981. *Finite mixture distributions.* Chapman and Hall, London. 143 p.
- Harding, J.F. 1949. The use of probability paper for the graphical analysis of polymodal frequency distribution. *J. Mar. Biol. Assoc.* U.K. 28:141-153.
- Hasselblad, V. 1966. Estimation of parameters for a mixture of normal frequency distributions. *Technometrics.* 8:431-444.
- Lien, D.A. 1981. *The BASIC handbook encyclopedia of the BASIC computer language* (2nd ed.) Compusoft Publishing, San Diego.
- Macdonald, P.D.M. and T.J. Pitcher. 1978 Age-groups from size-frequency data : a versatile and efficient method of analyzing distribution mixture. *J.Fish. Res. Board Can. 36:987-1001.*
- Mathew, C.P. 1974. An account of some methods of overcoming errors in ageing tropical and sub-tropical fish populations when the hard tissue growth markings are unreliable and the data sparse, p. 158-166. *In* T.B. Bagenal (ed.) *Ageing of fish.* Unwin Brothers, Old Woking. 234p.
- Pauly, D. and J.F. Caddy. 1985. A modification of Bhattacharya's method for the analysis of mixture of normal distributions. *FAO fish. Circ.* No. 781, Rome, 16p (+ Errata Sheet).
- Pauly, D. and N.A. Navaluna. 1984. Monsoon-induced seasonality in the recruitment of Philippine fishes p. 822 - 833. *In* G.D. Sharp and J.Csirke (eds.) *Proceedings of the expert consultation to examine changes in abundance and species composition of neritic fish resources.* San Jose, Costa Rica, 18 - 29 April 1983. F.A.O. Fish Rep. No. 191, Vol 3.
- Pearson, K. 1894. Contribution to the mathematical theory of evolution. *Phil. Trans. Roy. Soc.* London. 185:71-1 10.
- Tanaka, S. 1962. A method of analyzing polymodal frequency distributions and its application to the length distribution of the porgy, *Taius tumifrons* (T. and S.). *J. fish. Res. Board Can.* 19 : 1143-1159.
- Yong, M.Y. and R.A. Skillman. 1971. A computer program for analysis of polymodal frequency distributions (ENORMSEP), FORTRAN IV, U.S. *fish Bull. 73(3):681.*

# **PROGRAM LISTING**

The listing given below (pages 6-13) is the version of BASIC suitable for Apple Ile with CP/M operating system, which is a dialect of Microsoft BASIC. It should therefore be easily converted for use of Microcomputers other than Apple Ile using Microsoft BASIC. The BASIC translation guide by Lien (1981) should help in such conversions, should any problem occur.

Our version of NORMSEP does not require that a printer be connected to the computer (although this will be helpful). About 12K of program memory must be available for the program and the data; these memory requirements can be slightly reduced by deleting all REMs. In case a printer is connected, the interface card must be configured for the CP/M system to enable hard copy.

10 REM SEMENTERTERET ERRETTERTE ERRETTERTE ERRETTERTE ETA PERSONERE ETA EL 20 REM<br>30 RFM 30 REM 40 REM \*\*\*\*\*\*\*\* NORMSEP PROGRAM \*\*\*\*\*\*\*\* 50 REM 60 REM<br>70 REM REM . What he had he is glass to help the help of the help of the first of the help of the theory is the the second that he had help of the first head of the help of the theory of the first of the theory of the first of th 80 REM THIS IS A BASIC LANGUAGE VERSION OF PROGRAM TCPAI 90 REM (FORMALLY NORMSTEP) WHICH IS AVAiLABLE IN THE FORTRAN LANGUAGE. 100 REM 110 REM IT WAS TRANSLATED INTO RADIO SHACICS BASIC II FROM THE ORIGINAL BY<br>120 REM N. DAVID AND TT'S INPIT ROUTINE MODIFIED AND EXPANDED BY D. P 120 REM N. DAVID AND IT'S INPUT ROUTINE MODIFIED AND EXPANDED BY D. PAULY 121 REM (BOTH ICLARM). 121 REM (BOTH ICLARM).<br>130 REM 130 REM 140 REM THE VERSION FOR APPLE IIe (WITH CP/M-80 OPERATING SYSTEM) WAS PREPARED<br>150 REM BY 3. HERTEL-WULFF. BOBP. REM BY 3. HERTEL-WULFF, BOBP. 160 REM<br>**110 REM** 110 REM IT USES THE STEEPEST DESCENT METHOD AS NORMAL 180 REM DISTRIBUTION SEPARATOR. 190 REM<br>200 REM 200 REM THIS PROGRAM CONSISTS OF A MAIN ROUTINE AND SEVERAL 210 REM SUBROUTINES: 220 REM CH ISQ 230 REM NORM 240 REM TRUNC **250 REM**<br>260 **REM** STRUN 260 REM<br>**270** REM VPLOT 270 REM 280 REM APPLE IIe VERSION, FEB. 1986. 280 REM<br>290 REM 300 REM in the transportation the construction of the second second construction of the second construction of the second construction 310 CLEAR 200 320 DIM  $Q(120,10)$ , $QQ(120)$ , $P(20)$ , $MU(20)$ , $SG(20)$ , $F(120)$ , $FS(120)YQ(10)$ <br>330 DIM NE(120)NS(20)XT\$(8)YT\$(50)PP(20)MP(20)SP(20)NX(20)NG(120) 330 DIM NF(120),NS(20),XT\$(8),YT\$(50),PP(20),MP(20),SP(20),NX(20),NG(120)<br>340 DIM BU(20) BL(20) AU(20) AL(20) FX(20) XA\$(30) XH\$(30) 340 DIM BU(20) ,BL(20) ,AU(20) ,AL(20) ,FX(20) ,XA\$(30) ,XH\$(30) 350 HOME:PRINT TAB (25); "NORMSEP":PRINT 360 CO=.39894228# INPUT"ENTER RUN-ID ";M1\$ 380 PRINI"DO YOU WANT TO READ FILE FROM DISK (Y/N). THE" 390 INPUT"ALTERNATIVE IS TO ENTER DATA FROM KEYBOARD ";S\$ 400 IF S\$ <> "Y" AND S\$ <> "N" THEN GOTO 380 410 IF S\$="N" THEN GOTO 430 420 GOSUB 4590: IF S\$=" Y" THEN GOTO 440 430 INPUT "ENTER NUMBER OF (LENGTH) CLASSES"; N 440 INPUT"ENTER NUMBER OF GROUPS YOU WANT TO SPLIT SAMPLE INTO"; K 450 LC=1:REM NUMBER OF SETS OF CUT—OFF POINTS SET TO <sup>1</sup> SINCE THE CUT-OFF POINTS ARE COMPUTED INTERNALLY... 460 FOR 1=1 TO K 470 PRINT"ENTER ESTIMATE OF MEAN NO.";I;:INPUT YQ(I)<br>480 NEXT I 480 NEXT I FOR 1=1 TO K—1<br>IF YQ(I)>YQ(I+1) 500 IF YQ(I)>YQ(I+1) THEN HOME:PRINT "ERRORS ENTER MEAN VALUES FROM LOWEST TO HIGHEST" : GOTO 460 NEXT I:IF S\$="Y" THEN GOTO 700 510 520 IF K>10 THEN K=10:REM MAXIMUM DISTRIBUTIONS IS 10 530 INPUT "ENTER LOWER LIMIT OF SMALLEST CLASS";XI INPUT "ENTER CLASS WIDTH";XL 540 550 FOR 1=1 TO N PRINT"ENTER FREQUENCY:"; I;: INPUT F(I) 560 570 NEXT <sup>I</sup> 580 HOME:PRINT TAB(10);"LOOK FOR ERRORS" 590 FOR I=1 TO N **600** PRINR "FREQUENCY NO.";l;F(I) IF 1—14 THEN INPUT "PRESS <RETURN>":P\$ 610 620 NEXT 1 630 FOR I=1 TO N 640 INPUT "ANY CORRECTIONS (Y/N)";P\$ IF P\$="N" THEN GOTO 680 650 660 INPUT"ENTER FREQUENCY NO. TO BE CORRECTED";J:PRINT"FREQ NO: ";J;:INPUT F(J) 670 NEXT <sup>I</sup>

680 **INPUT** "REVIEW FREQUENCIES (Y/N) ";P\$  $690$  IF P\$="Y" THEN GOT0 580<br>700 SF=0  $SF=0$ 7 **10** FOR **I=1** TO N 720 SF=SF+F ( **I ) 7.30 NF(I)=FIX(F(I)+.5) 740** NEXT **I 750** REM **760** REM 770 HOME:FRINT TAB (20) ; "NORMSEF RUNNING. WAIT" **<sup>780</sup>**REM ================ **790** FOR LY=1 TO LC 800 REM ================= **810** REM GET CUT-OFF **POINTS** FX'S **820** FOR **J=l** TO **K-l**  $FX(J)=(YQ(J)+YQ(J+I))$  )/2 **840** NEXT **J 850 FX (K)=(N-l)\*XL+XI 860** REM **870** REM GET LOWER AND UPPER BOUNDS FOR MEANS, BL AND BU'S **880 BL(l)=YQ(l)-.5+(YQ(2)-YQ(l)) 890** FOR **J=l** TO K-1  $BU(J)=YQ(J)+ .5*(YQ(J+I)-YQ(J))$ **910 BL(J+l)=BU(J) 920** NEXT **J 930 BU(K)=(N-l)\*XL+XI 940** REM GET LOWER AND UPPER BOUNDS FOR STANDARD **DEVIATION,** AL & AU **''S 950** FOR **J=1 TO K**  $AL(J) = . 0l*YQ(J)$ 970  $AU(J) = .5+YQ(J)$ **980** NEXT **J 990** REM **1000** FOR **J=l TO K 1010 NX(J)=FIX(((FX(J)-XI)/XL)+.5) 1020 BL(J)=(BL(J)-XI)/XL**<br>**1030 BU(J)=(BU(J)-XI)/XL 1030 BU(J)=(BU(J)-XI)/XL 1040 AL(J)=AL(J)/XL 1 050 AU(J)=AU(J)/XL 1 060** NEXT **J 1070** REM **1080** NX  $(K) = N$ **1090** REM **1 1 0 0** FOR **I=l** TO N **1110 FS(I)=F(I) 1120** NEXT **I 1130** NB=l **1140** REM COMPUTE **INITIAL** ESTIMATES USING HALD'S PROCEDURE **1150** AS=0 **1160** REM **1170** FOR **J=l** TO K **1180** NE=NX **(J) 1190** XB=NE **1200 A=0 1210 B=0**  $1'220$   $C=0$ **1230** FOR I=NB 'TO NE<br>**1240** CI=XB-I+. 5 **1240 CI=XB-I+. 5**<br>1250 **CF=F'S(I) 1250 CF=F'S(I)**<br>1260 **A=A+CF** 1260 **A=A+CF**<br>1270 **B=B+CF <sup>1</sup> <sup>2</sup> 7 0 B=B+CF'+C I 1280 C=C+CF+CI+CI <sup>1</sup> 290** NEXT **I 1300** REM **1310** ZZ=A\*C/ (2\*B\*B) **1320** X=ZZ: GOSUB 4350 : Z=TR: REM CALL TRUNC(ZZ) **1330** REM **1340** X=Z:GOSUB 3800 :G=GT: REM CALL GTRUN(Z) **1350** REM **1360 SG** (**J**)  $=$ **B** $*$ **G**/**A 1370 IF SG(J) > AU(J)**  $\top$  **H E N SG(J)=AU(J)** 

```
1380 IF SG(J) < AL(J) THEN SG(J)=AL(J)1390
AU=-Z*SG(J)
1400
I F AV > BU(J) T H E N AV=BU(J)
1410
1420
1430
1440
1450
1460
1470
1480
1490
1500
1510
REM
1520
1530
1540
1550
1560
1570
1580
1590
1600
1610
1626
1630
1640
1650
1660
1670
1680
1690
1700
1710
1720
1730
1740
1756
1760
1770
1780
1790
1800
 1810
1820
1830
1840
1850
1866
1870
1880
1890
1900
 \frac{1910}{1920}1930
 1940
      IF AV \cdot BL(J) THEN AV=BL(J)IF ZZ \rightarrow = .55 THEN GOTO 1490
      AV = B/AIF AV > BU(J) THEN AV=BU(J)IF AV < BL(J) THEN AV=BL(J)
      SG (J) =SQR ((C-B*B/A) /A)IF SG(J) > AU(J) THEN SG(J) = AU(J)
      IF SG(J) \triangleleft L(J) THEN SG(J) = AL(J)REM
       X=AV/SG (J ) : GOSUB 4080 :PK=NR:REM CALL NORM (AV/SG(J))
      F(J)=A/PKAS=AS+P (J
       FOR KK=l TO N
            I I=KK+NE
            IF II>N THEN GOTO 1670
            UM=(AV+KK)/SG(J)BM=(AV+KK-1)/SG(J)X=UM:GOSUB 4080 :KF=NR:REM CALL NORM (ULIM)
             X=BM: GOSUB 4080 : KP=KP-NR: REM CALL NORM (BM)
            KP=A*KP/PK
            REM SUBTRACT ESTIMATED JTH SAMPLE FROM REMAINING ONES
            FS(II)=FS(II)-KP
            IF FS(II) < 0 THEN FS(II)=0IF KP < . 05 THEN GOT0 1670
       NEXT KK
       REM CONTINUE
       NB=NE+ 1
       MU(J)=NX(J)-AVIF MU(J) > BU(J) THEN MU(J) = BU(J)IF MU(J) < BL(J) THEN MU(J) = BL(J)NEXT J
       FOR J-l TO K
        P(J)=P(J)/ASNEXT J
      L1=0REM COMPUTE LIKELIHOOD FUNCTION Ll
       FOR I=1 TO N
          QQ(I)=0FOR J=l TO K
               G(I,J) = CO*EXP(-(I-MU(J) - . 5)^2/(2!*SG(J)*SG(J)) ) )/SG(J)
              QQ(I)=QQ(I)+Q(I,J)*P(J)NEXT J
       L1=L1+F(I)*LOG(QQ(I))/LOG(10)NEXT I
       REM START OF METHOD OF STEEPEST DESCENT
       FOR IT=1 TO 125L3=ITPS=0FOR J=l TO K
               XD=0SX=0S3=0FOR I=1 TO N
                   TE=F(I)*Q(I,J)/QQ(I)XD=XD+TE,
                  CI==I-.5CF=CI-MU (J)
                  SX=SX+TE*CI
                   S3=S3+TE*CF*CF
       NEXT I
       MP(J)=SX/XD
       IF MP(J) \leftarrow BL(J) THEN MP(J)=BL(J)IF MP(J) 3 BU(J) THEN MP(J)=BU(J)
       SF(J)=SQR(S3/XD)
       IF SP(J) > AU(J) THEN SP'(J) = AU(J)IF SP(J) \leftarrow AL(J) THEN
 1950
 1960
 1970
1980
1990
2000
2010
2020 
2030 
2040 
2050 
2060 
2070
```

```
2080 PP (J) =XD*P (J)2090    PS=PS+PP (J)<br>2100    NEXT    J
     NEXT J
2110 FOR J=1 TO K
2120 PP(J)=PP(J)/PS
2130 NEXT J
2140 LL=0
2150 FOR I=1 TO N
2160 QQ(I)=0<br>2170 FOR J=12170 FOR J=1 TO K<br>2180 Q(I,J)=C(
                Q(I,J)=CO*EXP(-(I-MP(J)-.5)^2/(2!*SG(J)*SG(J)))/SG(J)2190 QQ(I) = 00(1 > +Q(I,J) * PP (3)2200 NEXT J
2210 LL=LL+F(I>*LOG(00(I) ) /LOG(10)
2220 NEXT I
2230 REM TEST FOR IMPROVED LIKELIHOOD FUNCTION LL
2240 IF LL<=L1 THEN GOTO 2320
2250 FOR 3=1 TO K
2260 P(J)=PP(3)<br>2270 MU(J)=MP(
           MU(J)=\dot{M}P(J)2280 SG(J)=SP(J)
2290 NEXT J<br>2:300 L1=LL
2:300 L1=LL<br>2310 NEXT
      NEXT IT<br>REM
2320
2330 L3=L3—1
2340 FOR I=1 TO N
2350 QQ(I)=02360 FOR J=1 TO K<br>2370 X = (I - MII)X=(I-MU(J))/SG(J) :GOSUB 4080 :Q(I, J)NR
2380 X=(I-MU(J)-1! )/SG(J):GOSUB 4080 :Q(I,J)=Q(I,J)-NR
239CY QQ(I) = QQ(I) + Q(I, J) * P(J)2400 NEXT J<br>2410 FS(I)=0
      FS(I)=QQ(I)*SF2420 NEXT I
2430 X=-MU(1)/SG(1) :GOSUB 4080 :QQ(1)=QQ(1)+NR*P(1)
2440 X=(MU(K)-N)/SG(K):GOSUB 4080 : QQ(N)=QQ(N)+NR*P(K)2450 FS(1)=QQ(1)*SF
2460 FS(N)=QQ(N)*SF
2470 NN=MU(1)+1!<br>2480 PR=0
      PR=02490 REM COLLAPSE CHI—SQUARE TABLE
2500 FOR 1=1 TO NN
2510 II=I
2520 PR=PR+FS(I><br>2530 IF PR—5! 0 TI
2530 IF PR—5! 0 THEN GOTO 2540 ELSE 6010 2550
      NEXT I
2550 NL=II<br>2560 NN=N-
      NN=N-MU (K) +12570 PS=0
2580 FOR I=1 TO NN<br>2590 NC=N-I+1
          NC=N-I+12600 PS=PS±FS(NC)
2610 IF PS—5!<0THEN GOTO 2620 ELSE GOTO 2630
2620 NEXT I<br>2630 NT=NC
       NT=NC
2640 AF=0
2650 FOR I=1 TO NL
2660 AF=AF+F(I)
2670 NEXT I
2680 CH= (AF—PR) 2/PR
       NH=NT-12700 L2=NL+1<br>2710 FOR I=L
       FOR I=L2 TO NH
2720 CH=CH+(F(I)—FS(I>)^2/FS(I)
2730 NEXT I
2ThO AF= = O2750 FOR I=NT TO N
2760 AF=AF+F (I)
2770 NEXT I
```
 CH=CH+ (AF—PS) 2/PS ND=NT—NL—3\*K+1 REM REM REM **\*\*\*\*\*** ALARM **\*\*\*\*\*** REM FOR I=1 TO 5 2850 BEEP 15,10:BEEP 15,10:BEEP 15,10: FOR J=1 TO 200:NEXT <sup>3</sup> 2860 NEXT <sup>I</sup> REM REM HOME: INPUT"PRINT RESULTS (Y/N)";P\$ PRINT 'RESULTS FOR RUN:";M1\$ 2910 IF  $P\$  = "Y" THEN LPRINT" ":LPRINT"RESULTS FOR RUN: ";M1 $\hat{S}$ :LPRINT"------ PRINT'VALUES AFTER"; L3;" ITERATIONS" 2930 IF P\$="Y" THEN LPRINTVALUES AFTER";L3; ITERATIONS' 2940 PRINT"GROUP MEAN ST DEV PERCENT SIZE"<br>2950 IF P\$="Y"THEN LPRINT"GROUP MEAN ST DEV PERCENT 2950 IF P\$="Y"THEN LPRINT"GROUP MEAN ST DEV PERCENT SIZE" FOR J=1 TO K SO=SG(J)\*XL XV=MU(J)\*XL+XI PZ=P(J)\*SF 3000 PS=P(J)\*100! PRINT J;TAB(11);XV;TAB(21);SO;TAB(32);PS;TAB(44);PZ IF P\$="Y" THEN LPRINT J;TAB(11);XV;TAB(21);SO;TAB(32);PS;TAB(44);PZ 3030 NEXT J NS%=FIX(SF+.5) PRINT" TOTAL SAMPLE SIZE"; NS%. IF P\$="Y" THEN LPRINT" ":LPRINT "TOTAL SAMPLE SIZE";NS%. INPUT"PRESS <RETURN:>"; S\$ PRINTACTUAL Vs. PREDICTED FREQUENCIES' IF P\$="Y" THEN LPRINT" ":LPRINT"ACTUAL VS. PREDICTED FREQUENCIES PRINT"ACTUAL"; TAB (12); "PREDICTED' 3110 IF  $PS = "Y"$  THEN LPRINT"ACTUAL" ; TAB (12) ; "PREDICTED" NZ%=(N—1)/10+1 3130 FOR I=1 TO NZ%<br>3140 Q1%=1\*10 -9  $Q1\%$ =I\*10  $-9$  Q2%=N IF Q2%. <sup>&</sup>gt; I\*10 THEN Q2%=I\*10 3170 FOR J=Q1% TO Q2%.<br>3180 PRINT F(J);T PRINT  $F(J)$ ;TAB(12);FS(J) 3190 IF  $P\$ ="Y" THEN LPRINT  $F(J)$ ; TAB(12); FS(J) NEXT J REM .3220 NEXT <sup>I</sup> INPUT"PRESS <RETURN>";S\$ 3240 PR IN T" DEGREES OF FREEDOM="; . ND .3250 IF P\$="Y" THEN LPRINT " ':LPRINT"DEGREES OF FREEDOM=" ;ND X1=CH:N1=ND:GOSUB 3390 :S=CH\* PRINT"CHI SQUARE VALUE ";CH;" PROS. ;S IF P\$="Y" THEN LPRINT"CHI SQUARE VALUE= ";CH;" PROB.= ";S PRINT"LOG OF LIKELIHOOD= ";L1 IF P\$="Y" THEN LPRINT"LOG OF LIKELIHOOD= ";L1 3310 REM = = = = = = = = = = = = = = 3320 NEXT LY 3330 REM<del>ines - 1111 - 1121 - 12</del> INPUT"CONTINUE WITH NEXT SAMPLE (Y/N)";S\$ IF S\$="Y" THEN GOTO 310 RUN "ELEFANO.BAS" REM REM 3390 REM =========================== REM ROUTINE CHISQ(X,N) REM REM EXACT FORMULA — SHARE DISTRIBUTION NO.528 REM 3440 REM INPUTS ...... X1 3450 REM ...... N1 REM OUTPUT  $\cdots$  CH\*

 **REM SU=0 IF X 1>0 AND N <sup>1</sup> > 0 THEN GOTO 3520 CH#= 1 ! RETURN REM IF FIX(N1/2)\*2 <>Nl THEN GOTO 3650 IF N1 <= 2 THEN GOTW 3620 REM TE#= 1 3570 FOR IO=1 T0 FIX(N1/2-1)**<br>**3580 CI#=2\*IO /CI# TE#=TE#\*X1 CI#=2\*IO SU=SU+TE# NEXT I0 3620 CH#=EXP (-X l/2 )\*(1!+SU) REM RETURN REM TE#=l!/X1 REM REM FOR IO=1 TO FIX ( (N1-1)/2) CI#=2!+IO-l! TE#=TE#\*X1/CI SU=SU+TE# NEXT IO S) RETURN REM ROUTINE GTRUN (X) REM 38.30 REM REM SP#=1.12837917\* P# = . 32759 <sup>1</sup> A1#= .225836 8 4600 0 0 0 0 1# A2#=-. 252128668# A3#=1.25969513# A4#=- 1.28782245# A5#=. 940646070000000 1# REM XN#=l!/(1!+P#\*ABS(X+S2#)) PH#=SP#\*EXP(-X\*X/2!) PS#=1 ! -XN#\*(A1#+XN#\*(A2#+XN#\*(A3#+XN#\*(A3#+XN#\*(A4#+XN#\*A5#))))\*PH# TE#= . 5\*PS# IF X>0 THEN TE#=-TE# . GT=1!/(PH#/(2.82842712#\*(TE#+.5))-X) RETURN REM APPROX. FOR DIG. COMP. - HHSTINGS, P. 169 REM REM XS=SQR (X 1) X=XS: GOSUB 4080 : CH#=2 ! -2 ! \*NR+XS\*EXP (-X 1/2 ! ) \*. 797885\*SU: REM" CA REM REM END OF ROUTINE CHISQ REM REM ==================== REM G(X) - HALD - MAX-LIKE EST. - ANNALS MATH STAT. REM VOL 2 4 , P.557 REM INPUT . . . . . <sup>X</sup> REM OUTPUT . . . . GT 52#=.7071067810000001# REM REM END OF ROUTINE GTRUN REM REM ========================= REM ROUTINE NORM(X) REM REM INPUT . . . . . <sup>X</sup> REM OUTPUT . . . . NR**

```
4160 SP#=1.12837917#
4170 P# =. 327591
4180 Al#= .2258368460000001#
4190 A2#=-. 252128668#
4200 A3#=1.25969513#
4210 A4#=- 1 .28782245#
4220 A5#=.9406460700000001#
4230 S2#=.7071067810000001#
4240 XN#=1!/(1!+P#+ABS(X+S2#))
4250 PH#=SP#*EXP(-X*X/2!)
4260 PS#=l!- XN#*(A1#+XN#*(A2#+XN#*(A3#+XN#*(A4#+XN#*A5#))))*PH#
4270 TE#=. 5*PS#
4280 IF X < 0 THEN TE#=-TE#
4290 NR = .5+TE#
4300 REM
4310 RETURN
4320 REM
4330 REM END OF ROUTINE NORM
4340 REM
4350 REM =================
4360 REM ROUTINE TRUNC
4370 REM
4380 REM INPUT . . . . . X
4390 REM OUTPUT . . . . . TR
4400 REM
4410 AO#=34.758 138#
4420 Al#=-69.1654
4430 A2#=38.338991#
4440 A3#=-5.38194
4450 B1#=5.019750360000001#
4460 82#=-7.0780578#
4470 B3#=1.6336409#
4480 REM
4490 Z#=SQR(-2!*LOG(X-.5))
      4500 TR=(((A3#+Z#+A2#)+Z#+Al#)*Z#+A0#)/(((B3#*Z#+B2#)*Z#+Bl#)*Z#+l!)
4510 REM
4520 RETURN
4530 REM
4540 REM
4550 REM END OF ROUTINE TRUNC
4560 REM
4570 REM
4580 REM =============================================================-====
4590 REM
4600 REM ******** READ DATA FROM FILE ********
4610 REM
4620 REM ===========================================================----
4630 LINE INPUT"ENTER FILENAME? ";FT$
4640 OPEN "I" , 1,FT$
4650 REM READING CATCH AT LENGTH DATA FROM DISK
4660 INPUT#1,N1,N,XL,XI,XH
4670 FOR I=1 TO N
4680 INPUT#1,SN,L,F(I),M,D
4690 NEXT I
4700 IF' S1>=9999 THEN CLOSE #l
4710 RETURN
```
The BOBP brings out six types of publications :

- *Reports* (BOBP/REP/ ) describe and analyze completed activities such as seminars, annual meetings of BOBP's Advisory Committee, and projects in member-countries for which BOBP inputs have ended.
- Working Papers (BOBP/WP/ .) are progress reports that discuss the findings of ongoing BOBP work.
- *Manuals and Guides* (BOBP/MAG/ ) are instructional documents for specific audiences.
- *Miscellaneous Papers* (BOBP/MIS/ ) concern work not originated by BOBP staff or consultants but which is relevant to the Programme's objectives
- *Information Documents* (BOBP/ INF / ) are bibliographies and descriptive documents on the fisheries of member-countries in the region.

Newsletters (Bay of *Bengal* News). issued quarterly, contain illustrated articles and features in non-technical style on BOBP work and related subjects.

A list of publications follows.

*Reports (BOBP REP, I*

- Report of the First Meeting of the Advisory Committee. Colombo, Sri Lanka, 28-29 October 1976. (Published as Appendix 1 of IOFC/DEV/78/44.1. FAO, Rome. 1978)
- $\mathfrak{p}$ Report of the Second Meeting of the Advisory Committee. Madras, India, 29-30 June 1977. (Published as Appendix 2 of IOFC/DEV/78/441, FAO, Rome, 1978)
- 3 Report of the Third Meeting of the Advisory Committee. Chittagong, Bangladesh, l-10 November 1978. Colombo, Sri Lanka, 1978. (Reissued Madras, India, September 1980)
- 4. Role of Women in Small-Scale Fisheries of the Bay of Bengal. Madras, India, October 1980.
- 5. Report of the Workshop on Social Feasibility in Small-Scale Fisheries Development. Madras, India, 3-8 September 1979. Madras, India, April 1980.
- 6. Report of the Workshop on Extension Service Requirements in Small-Scale Fisheries. Colombo, Sri Lanka, 8-12 October 1979. Madras, India, June 1980.
- 7. Report of the Fourth Meeting of the Advisory Committee. Phuket, Thailand, 27 30 November 1979. Madras, India, February 1986
- 8. Pre-Feasibility Study of a Floating Fish Receiving and Distribution Unit for Dubla Char, Bangladesh G. Eddie, M. T. Nathan. Madras, India, April 1980.
- 9. Report of the Training Course for Fish Marketing Personnel of Tamil Nadu. Madras, India 3-14 December 1979. Madras, India, September 1980.
- 10.1 Report of the Consultation on Stock Assessment for Small-Scale Fisheries in the Bay of Bengal. Chittagong, Bangladesh, 16-21 June 1980. Volume 1 : Proceedings. Madras, India, September 1980.
- 10.2 Report of the Consultation of Stock Assessment for Small Scale Fisheries in the Bay of Bengal. Chittagong, Bangladesh, 16-21 June 1980. Volume 2 : Papers. Madras, India, October 1980
- 11 Report of the Fifth Meeting of the Advisory Committee. Penang, Malaysia, 4 7 November 1980. Madras, India, January 1981.
- 12. Report of the Training Course for Fish Marketing Personnel of Andhra Pradesh. Hyderabad. India, 11-26 November 1980. Madras, India, September 1981.
- 13. Report of the Sixth Meeting of the Advisory Committee. Colombo, Sri Lanka, l-5 December 1981 Madras, India, February 1982.
- 14. Report of the First Phase of the 'Aquaculture Demonstration for Small-Scale Fisheries Development Project in Phang Nga Province, Thailand. Madras, India, March 1982.
- 15. Report of the Consultation-cum-Workshop on Development of Activities for Improvement of Coastal Fishing Families. Dacca, Bangladesh, October 27-November 6, 1981. Madras, India, May 1982.
- 16 Report of the Seventh Meeting of the Advisory Committee. New Delhi, India, January 17-21, 1983 Madras. India, March 1983.
- 17. Report of Investigations to Improve the Kattumaram of India's East Coast Madras, India, July 1984
- 18 Motorization of Country Craft, Bangladesh. Madras, India, July 1984.
- 19 Report of the Eighth Meeting of the Advisory Committee. Dhaka, Bangladesh, January 16 19, 1984 Madras, India, May 1984.
- 20. Coa sal Aquaculture Project for Shrimp and Finfish in Ban Merbok, Kedah, Malaysia. Madras. India, December 1984.
- 21 Income-Earning Activities for Women from Fishing Communities in Sri Lanka. Eueltraud Drewes Madras, India, September 1985.
- 22 Rep ort **of** the Ninth Meeting of the Advisory Committee. Bangkok, Thailand, February 25-26. 1985. Madras, India, May 1985.
- 23 Summary Report of BOBP Fishing Trials and Demersal Resource Studies in Sri Lanka. Madras, India, March 1986.
- 24. Fisherwomen's Activities in Bangladesh : A Participatory Approach to Development Patchanee Natpracha Madras, India, May 1986.
- 25 Attempts to Stimulate Development Activities in Fishing Communities of Adirampattinam, India. Patchanee Natpracha, V.L.C. Pietersz. Madras, India, May 1986.
- 26. Report of the Tenth Meeting of the Advisory Committee. Male, Maldives, 17-18 February 1986. Madras, India, April 1986.
- 27. Activating Fisherwomen for Development through Trained Link Workers in Tamil Nadu, India. Edeltraud Drewes. Madras, India, May 1986.
- 28. Small-Scale Aquaculture Development Project in South Thailand : Results and Impact. E. Drewes. Madras, India, May 1986.
- 29. Towards Shared Learning : An Approach to Nonformal Adult Education for Marine Fisherfolk of Tamil Nadu, India. L. S. Saraswathi and Patchanee Natpracha (ln preparation)
- 30. Summary Report of Trials with Large-Mesh Driftnets in Bangladesh. Madras, India, May 1986.

#### *Working Papers (BOBP/WP/. )*

- 1. Investment Reduction and Increase in Service Life of Kattumaram Logs. R. Balan. Madras, India, February 1980.
- 2. Inventory of Kattumarams and their Fishing Gear in Andhra Pradesh and Tamil Nadu. T. R. Menon. Madras, India, October 1980.
- 3. Improvement of Large-Mesh Driftnets for Small-Scale Fisheries in Sri Lanka. G. Pajot. Madras, India, June 1980.
- 4. Inboard Motorisation of Small G.R.P. Boats in Sri Lanka. Madras, India, September 1980.
- 5. Improvement of Large-Mesh Driftnets for Small-Scale Fisheries in Bangladesh. G. Pajot. Madras, India, September 1980.
- 6. Fishing Trials with Bottom-Set Longlines in Sri Lanka. G. Pajot, K. T. Weerasooriya. Madras, India, September 1980.
- 7. Technical Trials of Beachcraft Prototypes in India. 0. Gulbrandsen, G. P. Gowing, R. Ravikumar. Madras, India, October 1980.
- 8. Current Knowledge of Fisheries Resources in the Shelf Area of the Bay of Bengal. B. T. Antony Raja. Madras, India, September 1980.
- 9. Boatbuilding Materials for Small-Scale Fisheries in India. Madras, India, October 1980.
- 10. Fishing Trials with High-Opening Bottom Trawls in Tamil Nadu, India. G. Pajot, John Crockett. Madras, India, October 1980.
- 11. The Possibilities for Technical Cooperation between Developing Countries (TCDC) in Fisheries E. H. Nichols. Madras, India, August 1981.
- 12. Trials in Bangladesh of Large-Mesh Driftnets of Light Construction. G. Pajot, T. K. Das. Madras, India, October 1981.
- 13. Trials of Two-Boat Bottom Trawling in Bangladesh.
- G. Pajot, J. Crockett. Madras, India, October 1981.
- 14. Three Fishing Villages in Tamil Nadu. Edeltraud Drewes. Madras, India, February 1982.
- 15. Pilot Survey of Driftnet Fisheries in Bangladesh. M. Bergstrom. Madras, India, May 1982.
- 16. Further Trials with Bottom Longlines in Sri Lanka. Madras, India, July 1982.
- 17. Exploration of the Possibilities of Coastal Aquaculture Development in Andhra Pradesh. Soleh Samsi. Sihar Siregar and Martono. Madras, India, August 1982.
- 18. Review of Brackishwater Aquaculture Development in Tamil Nadu. Kasemsant Chalayondeja and Anant Saraya. Madras, India, September 1982.
- 19. Coastal Village Development in Four Fishing Communities of Adirampattinam, Tamil Nadu, India. F. W. Blase. Madras, India, December 1982.
- 20. Further Trials of Mechanized Trawling for Food Fish in Tamil Nadu.
	- G. Pajot, J. Crockett, S. Pandurangan. P. V. Ramamoorthy. Madras, India, December 1982.
- 21. Improved Deck Machinery and Layout for Small Coastal Trawlers. G. Pajot, J. Crockett, S. Pandurangan and P. V. Ramamoorthy. Madras, India, June 1983.
- 22. The Impact of Management Training on the Performance of Marketing Officers in State Fisheries Corporations. U. Tietze. Madras, India, June 1983.
- 23. Review of Experiences with and Present Knowledge about Fish Aggregating Devices. M. Bergstrom. Madras, India, November 1983.
- 24. Traditional Marine Fishing Craft and Gear of Orissa. P. Mohapatra. Madras, India, April 1986.
- 25. Fishing Craft Development in Kerala : Evaluation Report. 0. Gulbrandsen. Madras, India, June 1984.
- 26. Commercial Evaluation of IND-13 Beachcraft at Uppada, India. R. Ravikumar. Madras, India, June 1984.
- 27. Reducing Fuel Costs of Fishing Boats in Sri Lanka. (In preparation)
- **28. Fishing Trials with Small-Mesh Driftnets in Bangladesh. G. Pajot and T. K. Das. Madras, India, March 1984.**
- **29. Artisanal Marine Fisheries of Orissa : a Techno-Demographic Study.**
- **30. M. H. Kalavathy and U. Tietze. Madras, India, December 1984. Mackerels in the Malacca Straits. Colombo. Sri Lanka, February 1985.**
- **31. Tuna Fishery in the EEZs of India, Maldives and Sri Lanka. Coiombo, Sri Lanka, February 1985.**
- **32. Pen Culture of Shrimp in the Backwaters of Killai, Tamil Nadu : A Study of Techno-economic and Social Feasibility. Rathindra Nath Roy. Madras, India, January 1985.**
- **33. Factors that influence the Role and Status of Fisherwomen. Karuna Anbarasan. Madras, India, April 1985.**
- **34. Pilot Survey of Set Bagnet Fisheries of Bangladesh. Abul Kashem. Madras, India, August 1985.**
- **35. Pen Culture of Shrimp in the Backwaters of Killai, Tamil Nadu. M. Karim and S. Victor Chandra Bose. Madras, India, May 1985.**
- **36. Marine Fishery Resources of the Bay of Bengal. K. Sivasubramaniam. Cololnbo, Sri Lanka, October 1985.**
- **37. A Review of the Biology and Fisheries of Hilsa** *llisha* **in the Upper Bay of Bengal. B. T. Antony Raja. Colombo, Sri Lanka, October 1985.**
- **38. Credit for Fisherfolk : The Adirampattinam Experience. R. S. Anbarasan and Ossie Fernandez. Madras, India. March 1986.**
- **39. The Organization of Fish Marketing in Madras Fishing Harbour. M. H. Kalavathy. Madras, India, September 1985.**
- **40. Promotion of Bottom Set Longlining in Sri Lanka. K. T. Weerasooriya, S. S. C. Pieris, M. Fonseka. Madras, India, August 1985.**
- **41. The Demersal Fisheries of Sri Lanka. K. Sivasubramaniam and R. Maldeniya. Madras, India, December 1985.**
- **42. Fish Trap Trials in Sri Lanka. (Based on the report of Ted Hammerman). Madras, India, January 1986.**
- **43. Demonstration of Simple Hatchery Technology for Prawns in Sri Lanka. Madras, India, June 1986.**
- **44. Pivoting Engine Installation for Beachlanding Boats. A. Overa, R. Ravikumar. Madras, India, June 1986.**

*Manuals* **and** *Guides (BOBP/MAG/. )*

- *1.* **Towards Shared Learning : Non-formal Adult Education for Marine Fisherfolk. Trainers' Manual. Madras, India, June 1985.**
- **2. Towards Shared Learning : Non-formal Adult Education for Marine Fisherfolk. Animator's Guide. Madras, India, June 1985.**
- **3. Fishery Statistics on the Microcomputer : A BASIC version of Hasselblad's NORMSEP Program. Colombo, Sri Lanka, June 1986.**

*Miscellaneous Papers (BOBP/MIS/. )*

- **1. Fishermen's Cooperatives in Kerala : A Critique. John Kurien. Madras, India, October 1980.**
- **2. Consultation on Social Feasibility of Coastal Aquaculture. Madras, India, 26 November-l December 1984. Madras, India, November 1985.**

#### *Newsletters (Bay of Bengal News)*

**21 issues quarterly from January 1981 to March 1986.**

*Information Documents (BOBP/INF/. )*

- *1.* **Women and Rural Development in the Bay of Bengal Region : Information Sources. Madras, India, February 1982.**
- **2. Fish Aggregation Devices : Information Sources. Madras, India, February 1982.**
- **3. Marine Small-Scale Fisheries of India : A General Description. Madras, India, March 1983.**
- **4. Marine Small-Scale Fisheries of Andhra Pradesh : A General Description. Madras, India, June 1983.**
- **5. Marine Small-Scale Fisheries of Tamil Nadu : A General Description. Madras, India, December 1983.**
- **6. Marien Small-Scale Fisheries of Sri Lanka : A General Description. Madras, India, November 1984.**
- **7. Marine Small-Scale Fisheries of Orissa : A General Description. Madras, India, December 1984.**
- **8. Marine Small-Scale Fisheries of Bangladesh : A General Description. Madras, India, September 1985.**
- **9. Food and Nutrition Status of Small-Scale Fisher-folk in India's East Coast States : A Desk Review and Resources Investigation. V. Bhavani. Madras, India, April 1986.**

**Published by the Bay of Bengal Programme, FAO, 91, St. Mary's Road, Abhiramapuram, Madras-600 018, India. Printed at Nagaraj Et Co., Madras-600 041.**